個人化入口網密碼更改標準作業流程(SOP)

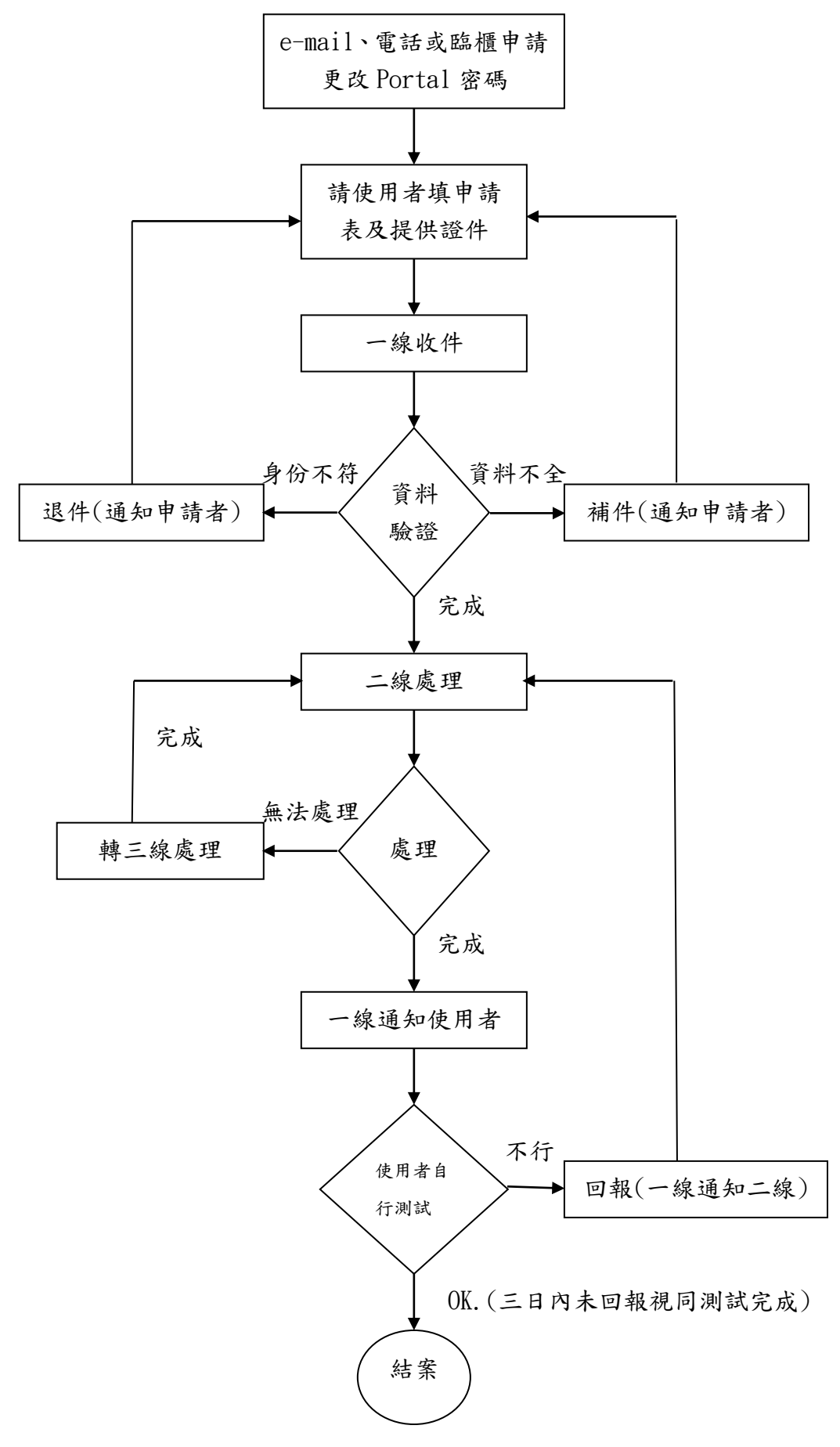

製表:MSY2010/04/19